## System und Support Information

Grundlegende Angaben Wie Sie Hilfe bekommen Softwarelizenzvereinbarung Sicherheitshinweise Umweltinformationen Informationen zu Hinweisen der Aufsichtsbehörde

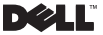

## Anmerkungen, Vorsichtshinweise und **Warnungen**

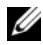

ANMERKUNG: Eine ANMERKUNG macht auf wichtige Informationen aufmerksam, mit denen Sie den Computer besser einsetzen können.

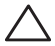

VORSICHT: Ein VORSICHTSHINWEIS warnt vor mög- lichen Beschädigungen der Hardware oder vor Datenver- lust und zeigt, wie diese vermieden werden können.

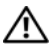

WARNUNG: Durch eine WARNUNG werden Sie auf Gefahrenquellen hingewiesen, die materielle Schäden, Verletzungen oder sogar den Tod von Personen zur Folge haben können.

—<br>Die in diesem Dokument en<br>vorherige Ankündigungen<br>© 2009 Dell Inc. Alle Recht<br>Die Vervielfältigung oder V Die in diesem Dokument enthaltenen Informationen können sich ohne vorherige Ankündigungen ändern. © 2009 Dell Inc. Alle Rechte vorbehalten.

Die Vervielfältigung oder Wiedergabe in jeglicher Weise ist ohne schriftliche Genehmigung von Dell Inc. strengstens untersagt.

In diesem Text verwendete Marken: *Dell*, das *DELL* Logo, *Adamo*, *PowerEdge*, *PowerConnect*, *PowerVault*, *Vostro*, *OptiPlex*, *Latitude* und *Dell Precision* sind Marken von Dell Inc.; *Intel* und *Centrino* sind eingetragene Marken und *Core* ist eine Marke der Intel Corporation; *ENERGY STAR* ist eine eingetragene Marke der U.S. Environmental Protection Agency (amerikanischen Umweltschutzbehörde). Als ein ENERGY STAR Partner, hat Dell Inc. festgelegt, dass Produkte mit dem Energy Star-Aufkleber der ENERGY STAR-Richtlinie für Energieeffizienz entsprechen.

Alle anderen in dieser Dokumentation genannten Marken- und Handelsbezeichnungen sind Eigentum der entsprechenden Hersteller und Firmen. Dell Inc. erhebt keinen Anspruch auf Besitzrechte an Marken und Handelsbezeichnungen mit Ausnahme der eigenen.

# Inhalt

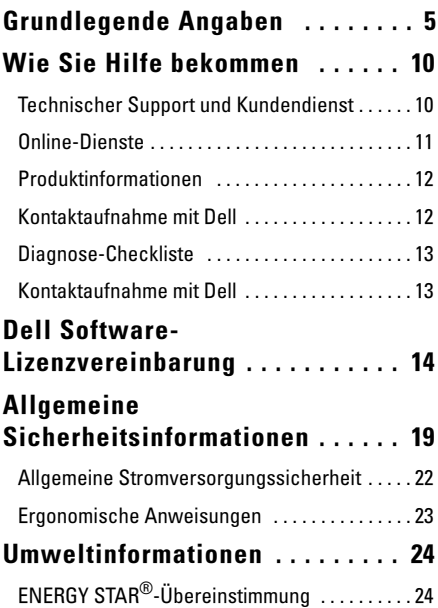

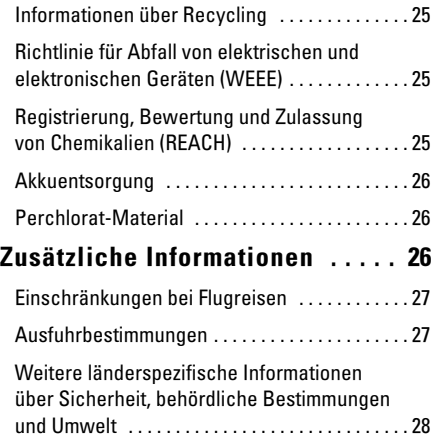

## <span id="page-4-0"></span>Grundlegende Angaben

In diesem Abschnitt werden grundlegende Informationen zur Einrichtung oder Aufrüstung des Computers sowie zur Treiberaktualisierung behandelt.

#### Systemmodell

Dell™ Adamo™ 13

#### **Prozessor**

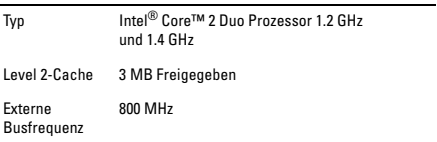

#### Speicher

Typ Dualer Kanal 800 MHz DDR3 SDRAM

Konfigurationen 2 GB und 4 GB

#### Computerinformationen

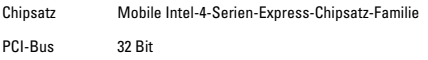

#### Computerinformationen (fortgesetzt)

Datenbusbreite 64 Bit

DRAM-Busbreite 128 Bit Dualer Kanal

#### Kommunikation

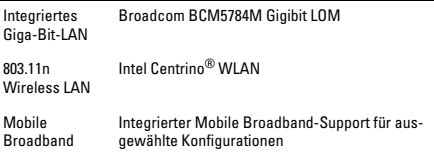

#### Video

l,

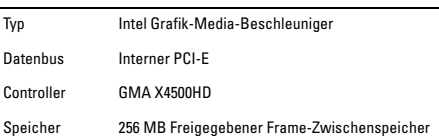

#### Audio

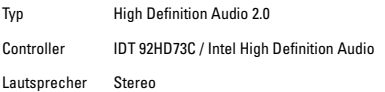

#### Bildschirm

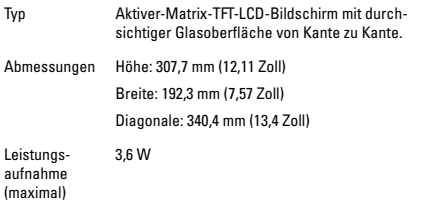

#### Integrierter Akku

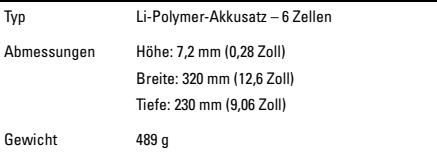

#### Integrierter Akku

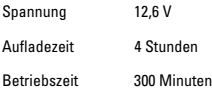

#### Netzteil

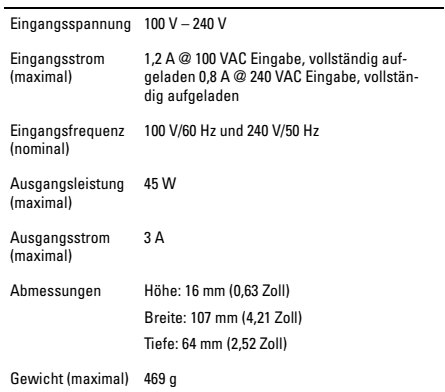

#### Abmessungen und Gewicht

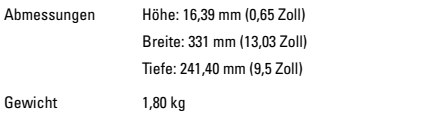

#### Umgebung

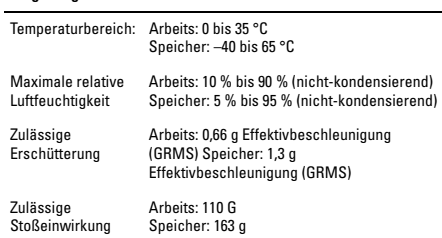

## <span id="page-9-0"></span>Wie Sie Hilfe bekommen

Sollten Sie ein Problem mit Ihrem Computer haben, können Sie die folgenden Schritte zur Diagnose und Behebung des Problems befolgen:

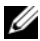

ANMERKUNG: Rufen Sie Dell Support über ein Telefon neben oder in der Nähe des Computers an, damit ein Techniker Sie bei den erforderlichen Schritten unterstützen kann.

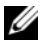

ANMERKUNG: Dells Express-Servicecode steht eventu- ell nicht in allen Ländern zur Verfügung.

Geben Sie nach entsprechender Aufforderung durch das automatische Telefonsystem von Dell Ihren Express-Servicecode an, damit der Anruf direkt an das zuständige Support-Personal weitergeleitet wird. Wenn Sie keinen Express-Servicecode haben, öffnen Sie das Verzeichnis **Dell Accessories** (Dell Zubehör), doppelklicken Sie auf das Symbol **Express Service Code** (Express-Servicecode) und folgen Sie den Anleitungen.

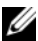

ANMERKUNG: Einige der nachstehend aufgeführten Dienste sind nicht immer in allen Ländern verfügbar. Informationen hierzu erteilt Ihnen der örtliche Dell Verkaufsberater.

### <span id="page-9-1"></span>Technischer Support und Kundendienst

Dells Support Service steht Ihnen für Fragen rund um die Hardware von Dell zur Verfügung. Die Mitarbeiter des technischen Supports verwenden computergestützte Diagnoseprogramme, um die Fragen schnell und präzise zu beantworten.

### <span id="page-10-0"></span>Online-Dienste

In den folgenden Websites können Sie mehr über die Produkte und Dienste von Dell erfahren:

- www.dell.com
- www.dell.com/ap/ (nur für Länder in Asien und dem Pazifikraum)
- www.dell.com/jp (nur für Japan)
- www.euro.dell.com/ (nur für Länder in Europa)
- www.dell.com/la (nur für Länder in Lateinamerika und der Karibik)
- www.dell.ca (nur für Kanada)

Zugriff auf den Dell Support haben Sie über die folgenden Websites und E-Mail-Adressen:

Dell Support-Website:

- support.dell.com
- support.jp.dell.com (nur für Japan)
- support.euro.dell.com (nur für Länder in Europa)
- supportapj.dell.com (nur für Länder in Asien und dem Pazifikraum)

Dell Support E-Mail-Adressen:

- mobile\_support@us.dell.com
- support@us.dell.com
- la-techsupport@dell.com (nur für Länder in Lateinamerika und der Karibik)
- apsupport@dell.com (nur für Asien und den Pazifikraum)

Dell Marketing und Vertrieb E-Mail-Adressen:

- apmarketing@dell.com (nur für Länder in Asien und dem Pazifikraum)
- sales\_canada@dell.com (nur für Kanada)

Anonymes FTP (File Transfer Protocol)

• ftp.dell.com

Melden Sie sich als Benutzer: anonym an und verwenden Sie Ihre E-Mail-Adresse als Kennwort.

## <span id="page-11-0"></span>Produktinformationen

Um Informationen über die weitere Produktpalette von Dell einzuholen oder um eine Bestellung aufzugeben, besuchen Sie die Dell Website unter **www.dell.com**. Die Telefonnummer für einen Verkaufsberater finden Sie unter den Kontaktnummern für Ihre Region finden Sie unter "Kontaktaufnahme mit Dell".

## <span id="page-11-1"></span>Kontaktaufnahme mit Dell

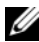

ANMERKUNG: Halten Sie beim Anruf den Express-Servicecode griffbereit. Der Code hilft Dells automatischem Support-Telefonsystem, Ihren Anruf effizienter weiterzuleiten.

Füllen Sie zuvor unbedingt die folgende Diagnose-Checkliste aus. Wenn möglich, sollten Sie Ihren Computer einschalten, bevor Sie die technische Unterstützung von Dell anrufen, sowie ein Telefon in der Nähe des Computers verwenden. Sie werden unter Umständen aufgefordert, einige Befehle einzugeben, detaillierte Informationen während der Ausführung von Operationen zu übermitteln oder sonstige Verfahren für die Problembehandlung anzuwenden, die nur am System selbst durchgeführt werden können. Stellen Sie sicher, dass die Computerdokumentation verfügbar ist.

## <span id="page-12-0"></span>Diagnose-Checkliste

- Name:
- Datum:
- Adresse:
- Telefonnummer:
- Express-Servicecode:
- Rücksendenummer (falls durch den technischen Support von Dell vergeben):
- Betriebssystem und Version:
- Geräte:
- Erweiterungskarten:
- Ist Ihr Computer an ein Netzwerk angeschlossen? Ja /Nein
- Netzwerk, Version und Netzwerkadapter:
- Programme und deren Versionen:

Ermitteln Sie mithilfe der Dokumentation zum Betriebssystem den Inhalt der Startdateien Ihres Systems. Drucken Sie diese Dateien aus, falls ein Drucker angeschlossen ist. Andernfalls notieren Sie den Inhalt der einzelnen Dateien vor dem Anruf bei Dell.

- Fehlermeldungen, Signaltoncode oder Diagnosecode:
- Beschreibung des Problems und der durchgeführten Fehler- suchmaßnahmen:

### <span id="page-12-1"></span>Kontaktaufnahme mit Dell

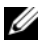

ANMERKUNG: Wenn Sie nicht mit dem Internet verbun- den sind, finden Sie weitere Informationen auf Ihrer Bestellung, auf dem Lieferschein, auf der Rechnung oder im Dell-Produktkatalog.

Dell bietet mehrere online und auf Telefon basierte Support- und Service-Optionen an. Die Verfügbarkeit kann von Land zu Land variieren und hängt darüber hinaus von dem jeweiligen Produkt ab. Einige Serviceleistungen sind in Ihrer Region daher möglicherweise nicht verfügbar.

Im Folgenden erhalten Sie Informationen, wie Sie sich mit dem Vertrieb, dem technischen Support oder dem Kundendienst von Dell in Verbindung setzen können:

- 1 Besuchen Sie **support.dell.com**.
- 2 Wählen Sie Ihr Land oder Ihre Region im Drop-Down-Menü **Choose A Country/Region** (Land/Region aus- wählen) am unteren Seitenrand aus.
- 3 Klicken Sie auf der linken Seite auf **Contact Us** (Kontaktaufnahme).
- 4 Wählen Sie je nach Fall die Verknüpfung zu dem entsprechenden Dienst oder Support aus.
- 5 Wählen Sie die für Sie angenehmste Möglichkeit zur Kontaktaufnahme aus.

## <span id="page-13-0"></span>Dell Software-Lizenzvereinbarung

Dies ist ein rechtlich bindender Vertrag zwischen Ihnen, dem Benutzer, und Dell Products L.P oder Dell Global B.V. ("Dell"). Dieser Vertrag erstreckt sich auf jede Software (zusammenfassend als "Software" bezeichnet), die mit dem Dell Produkt geliefert wird und für die keine getrennte Lizenzvereinbarung zwischen Ihnen und dem Hersteller bzw. Eigentümer der Software besteht. Dieser Vertrag bezieht sich nicht auf den Verkauf von Software oder sonstigem geistigen Eigentum. Alle Ansprüche auf und Urheberrechte bezüglich Software sind Eigentum des Herstellers oder Eigentümers der Software. Alle nicht ausdrücklich in diesem Vertrag zugesicherten Rechte verbleiben beim Hersteller oder Eigentümer der Software. Durch Öffnen bzw. Aufbrechen des Siegels am bzw. an den Software-Paket(en), Installieren oder Herunterladen der Software oder Verwenden der Software, die bereits im Produkt geladen oder in das Produkt integriert ist, erkennen Sie die Bestimmungen dieses Vertrages an. Wenn Sie diesen Bestimmungen nicht zustimmen, geben Sie bitte die gesamte Software, inklusive Begleitmaterial (Disketten, CDs, gedrucktes Material und Verpackungen) unverzüglich zurück und löschen Sie die bereits geladene oder integrierte Software.

Sie sind berechtigt, eine Kopie der Software auf einem einzigen Computer zu installieren und zu verwenden. Wenn Sie über mehrere Lizenzen der Software verfügen, ist es Ihnen gestattet, jederzeit ebenso viele Kopien der Software zu verwenden, wie Sie Lizenzen haben. Die Software wird auf einem Computer "verwendet", wenn sie in einen temporären Speicher geladen oder auf einem permanenten Speicher des Computers installiert ist. Die Installation auf einem Netzwerk-Server nur zum Zweck der internen Verteilung stellt jedoch keine "Verwendung" dar, wenn (und nur wenn) Sie für jeden Computer, an den die Software verteilt wird, über eine gesonderte Lizenz verfügen. Sie müssen sicherstellen, dass die Anzahl der Personen, die auf einem Netzwerk-Server installierte Software verwenden, nicht die Anzahl der vorhandenen Lizenzen übersteigt. Wenn mehr Personen die Software verwenden, die auf einem Netzwerk-Server installiert ist, als Lizenzen vorhanden sind, müssen Sie erst so viele zusätzliche Lizenzen erwerben, bis die Anzahl der Lizenzen der Anzahl der Benutzer entspricht, bevor Sie weiteren Benutzern die Verwendung der Software gestatten dürfen. Falls Sie ein gewerblicher Kunde von Dell oder einer Dell Tochtergesellschaft sind, gewähren Sie hiermit Dell oder einem von Dell bestimmten Vertreter das Recht, während der normalen Geschäftszeiten ein Audit der Software-Verwendung durchzuführen; außerdem erklären Sie sich damit einverstanden, Dell bei einem solchen Audit zu unterstützen und Dell alle Aufzeichnungen zur Verfügung zu stellen, die billigerweise mit der Verwendung der Software in Beziehung stehen. Das Audit beschränkt sich auf die Überprüfung der Einhaltung dieser Vertragsbestimmungen.

Die Software ist durch US-amerikanische Urheberrechtsgesetze und Bestimmungen internationaler Verträge geschützt. Sie sind berechtigt, eine einzige Kopie der Software ausschließlich zu Sicherungsoder Archivierungszwecken zu erstellen oder die Software auf eine einzige Festplatte zu übertragen, wenn Sie das Original ausschließlich zu Sicherungs- und Archivierungszwecken aufbewahren. Sie sind nicht berechtigt, die Software zu vermieten oder zu verleasen; Sie sind jedoch berechtigt, als Bestandteil eines Verkaufs oder einer Abgabe des Dell-Produktes die Software und die Begleitmaterialien dauerhaft abzugeben, vorausgesetzt, Sie behalten keine Kopien zurück, und die Empfängerin oder der Empfänger stimmt den Bestimmungen dieses Vertrags zu. Jede Übertragung muss die neueste Aktualisierung und alle früheren Versionen enthalten. Sie sind nicht berechtigt, die Software zurückzuentwickeln, zu dekompilieren oder zu disassemblieren. Wenn das Paket, das mit dem Computer geliefert wird, CDs, 3,5-Zoll- und/oder 5,25-Zoll-Disketten enthält, dür- fen Sie nur die Datenträger verwenden, die für Ihren Computer geeignet sind. Sie sind nicht berechtigt, die Disketten auf einem anderen Computer oder anderem Netzwerk zu verwenden oder sie zu verleihen, zu vermieten, zu verleasen oder an andere Benutzer zu übertragen, es sei denn, dieser Vertrag gewährt Ihnen dieses Recht.

#### Eingeschränkte Garantie

Dell garantiert, dass die Software für einen Zeitraum von neunzig (90) Tagen ab Erhalt bei normalem Gebrauch frei von Material- und Verarbeitungsfehlern sein wird. Diese Garantie ist auf Ihre Person beschränkt und nicht übertragbar. Jegliche konkludente Garantie ist ab dem Erhalt der Software auf neunzig (90) Tage beschränkt. Da einige Staaten oder Rechtsordnungen die Begrenzung der Gültigkeitsdauer von konkludenten Garantien nicht gestatten, gilt die vorstehende Einschränkung für Sie möglicherweise nicht. Die gesamte Haftung von Dell und deren Lieferanten und Ihr ausschließlicher Anspruch beschränkt sich auf (a) Rückerstattung des Kaufpreises der Software oder (b) den Ersatz von Datenträgern, die der vorstehenden Garantie nicht genügen, sofern diese unter Angabe einer Genehmigungsnummer an Dell geschickt werden, wobei Sie das Risiko und die Kosten tragen. Diese eingeschränkte Garantie gilt nicht, wenn Disketten durch einen Unfall, durch falsche oder unsachgemäße Anwendung beschädigt wurden oder an ihnen von anderen Parteien

als Dell Reparaturen oder Veränderungen vorgenommen wurden. Der Garantiezeitraum für Er- satzdisketten ist auf die verbleibende ursprüngliche Garantiedauer oder dreißig (30) Tage beschränkt, je nachdem welcher der beiden Zeiträume länger ist.

Dell kann NICHT garantieren, dass die Software Ihren Anforderungen entspricht oder die Software ohne Unterbrechung bzw. fehlerfrei funktioniert. Sie übernehmen selbst die Verantwortung für die Auswahl der Software, um die von Ihnen gewünschten Ergebnisse zu erzielen, und für die Verwendung sowie die Ergebnisse, die durch den Gebrauch der Software erzielt werden.

DELL LEHNT IM EIGENEN NAMEN UND IM NAMEN SEINER LIEFERANTEN ALLE SONSTIGEN AUSDRÜCKLICHEN ODER STILLSCHWEIGENDEN GARANTIEN AB. DIES GILT AUCH FÜR JEGLICHE STILLSCHWEIGENDEN GARANTIEN FÜR MARKTGÄNGIGE QUALITÄT UND TAUGLICHKEIT FÜR EINEN BESTIMMTEN ZWECK DER SOFTWARE UND ALLER BEGLEITENDEN SCHRIFTLICHEN MATERIALIEN. Diese eingeschränkte Garantie verleiht Ihnen bestimmte Rechte; möglicherweise haben Sie weitere Rechte, die je nach Staat, Land oder Rechtsordnung unterschiedlich sein können.

DELL HAFTET NICHT FÜR DIREKTE ODER INDIREKTE SCHÄDEN (DIES GILT UNTER ANDEREM AUCH OHNE BESCHRÄNKUNG FÜR FOLGESCHÄDEN JEGLICHER ART, FÜR SCHÄDEN DURCH ENTGANGENE GEWINNE, BE- TRIEBSUNTERBRECHUNGEN, VERLUST VON GESCHÄFTS- DATEN ODER SONSTIGE FOLGESCHÄDEN), DIE AUS DER VERWENDUNG ODER DER FEHLENDEN MÖGLICHKEIT, DIE SOFTWARE ZU VERWENDEN, ENTSTEHEN, AUCH WENN AUF DIE MÖGLICHKEIT DES ENTSTEHENS SOL- CHER SCHÄDEN HINGEWIESEN WURDE. In einigen Staaten oder Gerichtsbarkeiten ist ein Ausschluss oder eine Beschränkung der Haftung für Folgeschäden oder beiläufig entstandener Schäden nicht zulässig, deshalb gilt die oben aufgeführte Beschränkung für Sie möglicherweise nicht.

#### Open-Source-Software

Sämtliche von Dell zur Verfügung gestellte Open-Source-Software kann gemäß den Bedingungen der spezifischen Lizenz, unter der die Open-Source-Software vertrieben wird, benutzt werden.

Diese Open-Source-Software wird in der Hoffnung, dass sie von Nutzen sein könnte, zur Verfügung gestellt. ES WIRD JEDOCH KEINERLEI HAFTUNG FÜR DIESE SOFTWARE ÜBER- NOMMEN, UND DIESE SOFTWARE WIRD OHNE ALLE AUSDRÜCKLICHEN ODER STILLSCHWEIGENDEN GA- RANTIEN VERTRIEBEN. DIES GILT AUCH FÜR JEGLICHE STILLSCHWEIGENDEN GARANTIEN FÜR MARKTGÄNGIGE QUALITÄT UND TAUGLICHKEIT FÜR EINEN BESTIMMTEN ZWECK. AUF KEINEN FALL HAFTEN DELL, DIE RECHTE- INHABER ODER DIE VERTREIBER FÜR UNMITTELBARE, MITTELBARE, BEILÄUFIG ENTSTANDENE, SPEZIELLE ODER FOLGESCHÄDEN ODER ZU STRAFZWECKEN (DIES GILT AUCH FÜR DIE BESCHAFFUNG VON ERSATZWAREN ODER - DIENSTLEISTUNGEN; NUTZUNGSAUSFALL, DA- TENVERLUST, ENTGANGENEN GEWINN ODER BETRIEBS- UNTERBRECHUNG) GLEICHGÜLTIG, WODURCH VERUR- SACHT UND UNTER JEDER HAFTUNGSTHEORIE, SEI ES VERTRAGLICH ODER IM RAHMEN EINER KAUSAL- ODER DELIKTHAFTUNG (EINSCHLIESSLICH FAHRLÄSSIGKEIT ODER SONSTIGEM), DIE IN IRGENDWELCHER WEISE AUS DER VERWENDUNG DIESER SOFTWARE HERRÜHREN, AUCH DANN, WENN SIE AUF DIE MÖGLICHKEIT SOLCHER SCHÄDEN HINGEWIESEN WURDEN.

#### Eingeschränkte Rechte der US-amerikanischen Regierung

Die Software und Dokumentation sind "Commercial Items" (entsprechend der Definition in 48 C.F.R. 2.101, bestehend aus "Commercial Computer Software" und "Commercial Computer Software Documentation" entsprechend der Verwendung dieser Begriffe in 48 C.F.R. 12.212. In Übereinstimmung mit 48 C.F.R. 12.212 und 48 C.F.R. 227.7202-1 bis 227.7202-4 erwerben alle der US-Regierung angehörenden Enduser die Software und Dokumen- tation ausschließlich mit den hier festgelegten Rechten. Lieferant bzw. Hersteller ist Dell Products, L.P., One Dell Way, Round Rock, Texas 78682.

#### **Allgemein**

Dieser Lizenzvertrag gilt bis zu seiner Kündigung. Er gilt als gekündigt gemäß oben genannter Bedingungen oder, wenn Sie gegen irgendeine der Bestimmungen verstoßen. Im Fall der Vertragskündigung sind Sie verpflichtet, sämtliche Kopien der Software und das Begleitmaterial zu vernichten. Dieser Vertrag unterliegt dem Recht des Staates Texas. Jede Bestimmung dieses Vertrages ist unabhängig von den anderen Bestimmungen gültig. Wenn es sich herausstellt, dass eine Bestimmung des vorliegenden Vertrages nicht durchsetz- bar ist, so wird die Gültigkeit und Durchsetzbarkeit der übrigen Bestimmungen und Bedingungen davon nicht berührt. Dieser Ver- trag ist für Rechtsnachfolger und Abtretungsempfänger bindend. Dell und Sie selbst erklären sich einverstanden, in dem höchstmög- lichen rechtlich erlaubten Maße auf alle Rechte auf ein Gerichtsver- fahren im Hinblick auf die Software und diesen Vertrag zu verzich- ten. Da in einigen Rechtsordnungen diese Verzichtserklärung nicht rechtsgültig ist, gilt die Verzichtserklärung für Sie möglicherweise nicht. Sie bestätigen hiermit, dass Sie diesen Vertrag gelesen und verstanden haben, dass Sie sich an die vorgenannten Bestimmungen halten und dass dieser Vertrag hinsichtlich der Software die voll- ständige und exklusive Vertragsvereinbarung zwischen Ihnen und Dell darstellt. (Rev. 012306)

## <span id="page-18-0"></span>Allgemeine Sicherheitsinformationen

Die folgenden Sicherheitshinweise dienen der persönlichen Sicherheit des Benutzers und schützen Ihre Geräte und die Arbeitsumgebung vor möglichen Schäden.

Weitere "Best Practices"-Informationen über Sicherheit finden Sie auf unserer Website www.dell.com unter: www.dell.com/regulatory\_compliance.

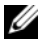

ANMERKUNG: In diesem Dokument werden die Be- griffe *Produkt*, *Ausrüstung* und *Gerät* austauschbar ver- wendet und beziehen sich auf alle mobilen Geräte (z. B. Rechner, Port-Replicator, Media Bases, Docking-Stations und ähnliche Geräte), Desktop-Computer, Drucker und Monitore.

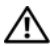

WARNUNG: Die Verwendung von Steuerelementen, Einstellungen, Verfahren, Anschlüssen oder Signaltypen, die nicht in dieser Dokumentation angegeben sind, kann elektrische Schläge, Gefahren durch elektrische Spannungen/Ströme und/oder Gefahren durch mechanische Vorgänge zur Folge haben.

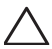

VORSICHT: Dell Produkte sind nicht für die Verwendung in der Patientenpflege vorgesehen, sofern dies nicht ausdrücklich angegeben ist.

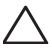

VORSICHT: Dell Produkte sind nicht für die Verwendung in brennbaren oder explosiven Umgebungen vorgesehen.

Gehen Sie wie folgt vor, um das Gerät für die Verwendung einzurichten:

- Positionieren Sie das Gerät auf einer soliden, ebenen Oberfläche.
- Ausrüstung nicht stapeln, in abgeschlossene Räume oder an Orten installieren, wo sie geheizter Luft ausgesetzt ist. Las- sen Sie einen Abstand von mindestens 10,2 cm zu allen belüfteten Seiten der Geräte, um die erforderliche Luftzirkulation für die Lüftung zu gewährleisten. Ohne Luftzirkulation können die Geräte Schaden nehmen und es kann zu Überhitzung führen.

Beachten Sie während des Betriebs des Geräts folgende Hinweise:

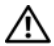

WARNUNG: Nehmen Sie das Gerät niemals ohne die entsprechende(n) Abdeckung(en) in Betrieb.

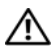

WARNUNG: Verwenden Sie das Gerät nicht in feuchter Umgebung. Schützen Sie die Geräte vor Flüssigkeitseintritt.

- Verwenden Sie keine schadhaften Geräte oder ungeschützte, ausgefranste oder beschädigte Kabel.
- Trennen Sie das Gerät und alle Peripheriegeräte (einschließlich integrierte oder optionale Modems oder TV-Tuner) während Gewitter oder wenn Sie längere Zeit weggehen von der Stromversorgung.
- Schieben Sie keine Gegenstände in die Lüftungsschlitze oder Öffnungen des Geräts. Dies kann den Kurzschluss interner Komponenten, Brand oder Stromschlag verursachen.
- Vermeiden Sie beim Arbeiten den längeren direkten Kontakt des Notebooks oder Adapters mit Hautflächen. Während des normalen Betriebs erhitzt sich die Computerunterseite insbesondere bei der Versorgung über das Strom- netz. Ein anhaltender Hautkontakt kann unangenehm wer- den oder zu Beschwerden und Verbrennungen führen.
- Wenn Ihr Gerät nicht ordnungsgemäß funktioniert, wenden Sie sich bitte an Dell (oder einen autorisierten Fachhändler oder ein Servicecenter für den Einzelhandel).

## <span id="page-21-0"></span>Allgemeine Stromversorgungssicherheit

Berücksichtigen Sie beim Verbinden des Geräts mit einer Stromquelle folgende Richtlinien:

Gehen Sie wie folgt vor, wenn Ihr Gerät über ein Netzteil verfügt:

- Verwenden Sie nur von Dell gelieferte Netzteile, die zur Verwendung dieses Geräts zugelassen sind. P01S: PA-1E. Die Verwendung eines anderen Netzteils kann möglicherweise Brand oder eine Explosion verursachen.
- Wenn das Netzteil für die Stromversorgung des Computers oder zum Aufladen des Akkus verwendet wird, sollte es sich in einem gut belüfteten Bereich befinden, z. B. auf ei- ner Schreibtischoberfläche oder auf dem Boden.
- Das Netzteil wird während des normalen Computerbetriebs möglicherweise heiß. Handhaben Sie das Netzteil während oder direkt nach dem Betrieb mit Vorsicht.
- Verwenden Sie kein Autoadapter-Gleichstromkabel über einen Zigarettenanzünder oder einen Verstärkeranschluss in Fahrzeugen mit hoher Spannung (24 VDC), wie z. B. gewerbliche Transportmittel.

#### Akkusicherheit für tragbare Geräte

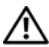

WARNUNG: Die Systembatterie kann nur von einem autorisierten Dienstanbieter ausgewechselt werden. Bei Verwendung eines ungeeigneten Akkus besteht Brandoder Explosionsgefahr.

Bewahren Sie den Computer oder den Akku nicht in der Nähe von Wärmequellen auf, etwa Heizungen, Kaminen, Heizlüftern oder ähnlichen Geräten. Temperaturen über 65 ºC sind generell zu vermeiden. Bei übermäßiger Erhitzung besteht Explosions- und Brandgefahr.

#### Ohrhörer und Kopfhörer Sicherheit

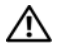

WARNUNG: Ein zu hoher Schalldruck im Ohr- oder Kopfhörer kann eine Schädigung des Gehörs oder Hörverlust verursachen. Wenn Sie den Lautstärkeregler und den Equalizer auf eine andere Position als die Mittelposition einstellen, kann dies zu einer Erhöhung der Ausgangsspannung des Ohr- oder Kopfhörers und damit zu einem erhöhten Schalldruck führen.

Der Einsatz anderer Faktoren mit Auswirkungen auf die Leistung der Ohr- oder Kopfhörer als der vom Hersteller aufgeführten (z.B. Betriebssystem, Equalizer-Software, Firmware, Treiber) kann zu einer Erhöhung der Ausgabespannung der Ohr- oder Kopfhörer und somit auch des Schalldrucks führen.

Ebenso kann der Einsatz anderer als der vom Hersteller angegebenen Ohr- oder Kopfhörer eine Erhöhung des Schalldrucks zur Folge haben.

### <span id="page-22-0"></span>Ergonomische Anweisungen

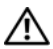

WARNUNG: Falsches oder länger andauerndes Arbeiten mit der Tastatur kann zu gesundheitlichen Schäden führen.

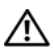

WARNUNG: Länger andauerndes Arbeiten am integrier- ten oder externen Bildschirm kann die Augen belasten.

Weitere ergonomische Informationen finden Sie auf unserer Website www.dell.com unter www.dell.com/regulatory\_compliance.

## <span id="page-23-0"></span>Umweltinformationen

## <span id="page-23-1"></span>ENERGY STAR®-Übereinstimmung

Desktop-Computer, Notebooks und Workstations, die nach dem 20. Juli 2007 hergestellt wurden und den ENERGY STAR®-Aufkleber aufweisen, entsprechen den erweiterten 4.0-Anforderungen. Aufgrund dieser Anforderungen verfügt Ihr Computer

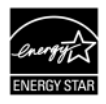

über eine effizientere Stromversorgung sowie andere Funktionen, die jährlich Folgendes erreichen könnten:

- Eine Ersparnis von 130 kWh Energie.
- Das Vermeiden von 92 kg Treibhausgasemissionen (reicht zum Befüllen eines großen Raumes).

Dieser Computer kann allerdings aufgrund der ENERGY STAR-Energieverwaltungsfunktionen noch mehr Energie sparen. Diese ermöglichen dem Computer einen sehr niedrigen Energiesparmodus, wenn er für eine bestimmte Zeit nicht verwendet wird. Diese Energieverwaltungsfunktionen, die in allen ENERGY STAR-qualifizier- ten Computern aktiviert sind, können Ihnen bis zu 500 kWh Elektri- zität jährlich einsparen, was Folgendem entspricht:

- Dem Vermeiden von Treibhausgasemissionen, entsprechend der Menge, die durch ein 3-wöchiges Nichtverwenden Ihres Autos eingespart wird.
- Dem Pflanzen eines Waldstücks von 400 m².

Weitere spezifische Informationen über Energieverwaltung sind unter www.energystar.gov/powermanagement verfügbar.

Weitere Informationen über das ENERGY STAR-Programm sind unter www.energystar.gov verfügbar.

## <span id="page-24-0"></span>Informationen über Recycling

Dell empfiehlt seinen Kunden, Ihre Computergeräte, Monitoren, Drucker sowie andere Peripherie auf umweltfreundliche Weise zu entsorgen. Mögliche Methoden umfassen die Wiederverwertung von Teilen oder ganzen Produkten und das Recyceln von Produkten, Komponenten und/oder Materialien.

Spezifische Informationen über das weltweite Recyclingprogramm von Dell finden Sie unter www.dell.com/recyclingworldwide.

### <span id="page-24-1"></span>Richtlinie für Abfall von elektrischen und elektronischen Geräten (WEEE)

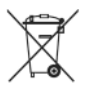

In der Europäischen Union wird mit diesem Etikett darauf hingewiesen, dass dieses Produkt nicht mit dem Hausmüll entsorgt werden sollte. Es sollte an einer entsprechenden Einrichtung abgegeben werden, um Wiedergewinnung und Recycling zu ermöglichen. Weitere Informationen über das verantwortungsbewusste Recyceln dieses Produkts in ihrem Land erhalten Sie unter: www.euro.dell.com/recycling.

### <span id="page-24-2"></span>Registrierung, Bewertung und Zulassung von Chemikalien (REACH)

REACH ist die EU-Verordnung für chemische Stoffe. Informationen über Substanzen von Bedeutung, die in Produkten von Dell in einer Konzentration von mehr als 0,1 Gewichtsprozent pro Gewichtseinheit (w/w) vorhanden sind, finden Sie unter www.dell.com/environmental\_datasheets.

## <span id="page-25-0"></span>**Akkuentsorgung**

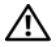

WARNUNG: Entsorgen Sie den Akku des Computers nicht durch Verbrennen oder im normalen Haushaltsmüll. Die Adresse der nächstgelegenen Annahmestelle für verbrauchte Batterien und Akkus erhalten Sie bei Ihrem örtlichen Abfallentsorgungsbetrieb.

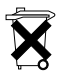

In der Europäischen Union weist dieses Etikett darauf hin, dass die in diesem Produkt verwendeten Batterien getrennt gesammelt und nicht zusammen mit dem Haushaltsmüll entsorgt werden sollen. Die in den Batterien vorhandenen Materialien und Substanzen können eine

gesundheits- und umweltschädliche Wirkung haben. Wenn Sie leere Batterien ordnungsgemäß dem Recycling zuführen, leisten Sie einen Beitrag zum Schutz, zur Erhaltung und zur Verbesserung der Qualität unserer Umwelt. Weitere Informationen zu Abholung/Sammlung und Recycling von verbrauchten Batterien erhalten Sie bei der zuständigen Behörde Ihrer Gemeinde bzw. Stadt oder bei Ihrem Händler. Weitere Informationen finden Sie unter: www.euro.dell.com/ recycling.

## <span id="page-25-1"></span>Perchlorat-Material

Perchlorat-Material – muss gesondert behandelt werden. Siehe www.dtsc.ca.gov/hazardouswaste/perchlorate.

## <span id="page-25-2"></span>Zusätzliche Informationen

Weitere Benutzerinformationen zu Computer, Bildschirm und individuellen Komponenten, wie beispielsweise Speicherlaufwerken, PC Cards und anderen Peripheriegeräten, finden Sie im Bereich "Handbücher" unter support.dell.com.

Weitere "Best Practices"-Informationen über Sicherheit finden Sie auf unserer Webseite für gesetzliche Bestimmungen unter: www.dell.com/regulatory\_compliance.

Weitere Informationen über Recycling finden Sie auf unserer Webseite für weltweites Recycling unter: www.dell.com/recyclingworldwide.

Weitere Zulassungsbestimmungen finden Sie auf unserer Webseite für gesetzliche Bestimmungen auf www.dell.com unter: www.dell.com/regulatory\_compliance.

### <span id="page-26-0"></span>Einschränkungen bei Flugreisen

Halten Sie sich an die Flugreisebeschränkungen, die für elektronische Geräte und die Verwendung von Akkus gelten. Weitere Zulassungsbestimmungen finden Sie auf unserer Website www.dell.com unter: www.dell.com/regulatory\_compliance.

## <span id="page-26-1"></span>Ausfuhrbestimmungen

Der Kunde bestätigt, dass diese Produkte, welche möglicherweise Technologie und Software einschließen, den Zoll- und Export-Kontrollgesetzen und -Regulierungen der Vereinigten Staaten ("USA") unterliegen, und möglicherweise auch den Zoll- und Exportgesetzen und -Regulierungen des Landes unterliegen, in denen die Produkte hergestellt und/oder entgegengenommen werden. Der Kunde erklärt sich einverstanden, sich an diese Gesetze und Regulierungen zu halten. Ferner dürfen diese Produkte nicht an eingeschränkte Endbenutzer oder an eingeschränkte Länder verkauft, geleast, oder auf irgendeine andere Weise weitergegeben werden. Des Weiteren dürfen diese Produkte nicht an Endbenutzer verkauft, geleast oder auf irgend eine andere Weise weitergegeben werden, oder von Endbenutzern benutzt werden, welche sich mit Tätigkeiten bezüglich Massenvernichtungswaffen beschäftigen, einschließlich ohne Beschrän- kung den Tätigkeiten bezüglich der Konzeption, Entwicklung, Pro- duktion oder Verwendung von nuklearen Waffen, Materialien, oder Einrichtungen, Raketen oder die Unterstützung von Raketenprojek- ten und chemischen oder biologischen Waffen.

#### <span id="page-27-0"></span>Weitere länderspezifische Informationen über Sicherheit, behördliche Bestimmungen und Umwelt

Europäische Union (Deutsch)

#### Beschränkungen von Anwendungsinformationen für Produkte mit Wireless-LAN- / 802.11 Schnittstellen

Produkte, die in diese Kategorie fallen, sind mit dem Klasse-2- Kennungssymbol (eingekreistes Ausrufezeichen) neben dem CE-Zeichen auf dem Kontrollaufkleber der Produkte oder auf der 802.11- Steckkarte gekennzeichnet, z.B.:

# $C \in NB$ nr  $D$

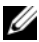

ANMERKUNG: Die NBnr-Nummer ist nur in gesetzlich erforderlichen Fällen angegeben und hat unabhängig davon, ob sie vorhanden ist oder nicht, keine Bedeutung für die Nutzungsbeschränkung.

#### Frankreich

Für das Festland

- 2,400 2,4835 GHz (Kanal 1-13), zulässig für Verwendung im Haus
- 2,400 2,454 GHz (Kanal 1-7), zulässig für Verwendung im Freien

Für Guayana und Réunion

- 2,400 2,4835 GHz (Kanal 1-13), zulässig für Verwendung im Haus
- 2,420 2,4835 GHz (Kanal 5-13), zulässig für Verwendung im Freien

Für alle französischen Territorien:

• Nur 5,15 - 5,35 GHz, freigegeben für 802.11a

#### Italien

Für Außenbenutzung ist in Italien eine allgemeine Genehmigung erforderlich. Die Verwendung dieser Geräte ist geregelt durch:

- D.L.gs 1.8.2003, n. 259, Artikel 104 (Nutzung unterliegt der allgemeinen Genehmigung) für die Verwendung im Freien und Artikel 105 (freie Verwendung) für die Ver- wendung im Haus, in beiden Fällen für die private Ver- wendung.
- D.M. 28.5.03, für die öffentliche Bereitstellung des RLAN-Zugriffs auf Netzwerke und Telecom-Dienste.

#### Kurze Konformitätserklärung zur FuTKEE-Richtlinie 1999/5/EC

Hiermit versichert Dell Inc., dass alle mit einem CE-Zeichen versehenen Dell-Produkte, die Funktionalität von Radio- und Telecom-Endgeräten einbeziehen, die notwendigen Voraussetzungen und andere relevante Bestimmungen der Richtlinie 1999/5/EC erfüllen.

#### Information para NOM (únicamente para México)

La información siguiente se proporciona en el dispositivo o dispositivos descritos en este documento, en cumplimiento con los requisitos de la Norma oficial mexicana (NOM):

Importador:

Dell México S.A. de C.V. Paseo de la Reforma 2620 - 11° Piso Col. Lomas Altas 11950 México, D.F.

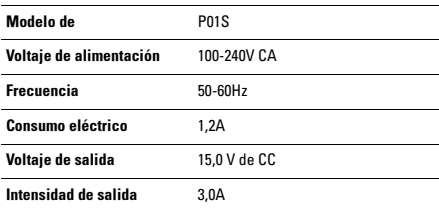